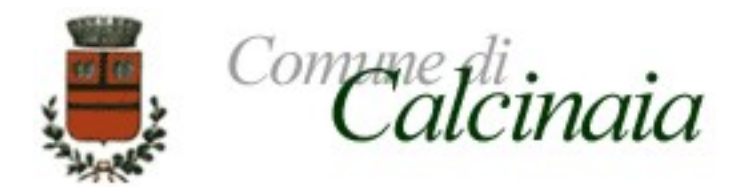

# **SPETT.LE OPERATORE ECONOMICO**

**OGGETTO: INVITO A PROCEDURA DI GARA PER AFFIDAMENTO DIRETTO AI SENSI DELL'ART. 1 COMMA 2 LETT. A) DEL D.L. 16.07.2020 N.76 PER I LAVORI DI RECUPERO DELLO SPAZIO ATTREZZATO PER LO SPORT E PER LE ATTIVITA' MOTORIE LIBERE UBICATO IN VIA AMENDOLA NELLA FRAZIONE DI FORNACETTE AI SENSI DELL'ART. 58 DEL D.LGS 50/2016 CON IL CRITERIO DEL PREZZO PIÙ BASSO AI SENSI DELL'ART. 36 COMMA 9 BIS DEL D.LGS. 50/2016**

**CUP F13B19000070004 – CIG 83821397EB - CPV 45236210-5**

Con la presente, si invita codesto operatore economico a presentare offerta per l'affidamento dei lavori indicati in oggetto, con le modalità, approvate con propria determinazione a contrarre n. del di seguito indicate .

**La gara si svolgerà interamente per via telematica: Tutte le informazioni per partecipare alla gara sono contenute nel sito** <https://start.toscana.it/>

**Per informazioni tecniche** inerenti le modalità di registrazione sul Sistema di acquisti telematici dell'Unione Valdera, è possibile rivolgersi alla **Società** i-Faber tel 02/86838415, 02/86838438, o all'indirizzo di posta elettronica [infopleiade@i-faber.com](mailto:infopleiade@i-faber.com)

**Per informazioni sull'oggetto dell'appalto** è possibile rivolgersi al Servizio Tecnico del Comune di Calcinaia – Arch. Cinzia Forsi, numero telefonico 0587/265430 riferimento sig.ra Orlandi Monica.

## *1. Disciplina normativa dell'appalto*

La procedura della gara è disciplinata dal D.L. 16 luglio 2020 n. 76 "Misure urgenti per la semplificazione e l'innovazione digitale" capo I "Semplificazioni in materia di contratti pubblici"*.* I rapporti fra il Comune e l'aggiudicatario sono regolati da:

- 1. Offerta economica presentata in sede di gara;
- 2. Capitolato speciale d'appalto;
- 3. Contratto di appalto in forma pubblica amministrativa;
- 4. D.lgs n. 50/2016 e ss.mm.ii. e, per le parti non abrogate, dal D.P.R. n. 207/2010;
- 5. D.lgs. n. 81/2008;
- 6. Disciplina contenuta nel Codice Civile;
- 7. Norme tecniche di funzionamento del Sistema telematico di acquisto dell'Unione Valdera, consultabili all'indirizzo internet: https://start.toscana.it/;

*2. Oggetto - Tipologia - Ammontare dell'appalto – Luogo e termini esecuzione – Soggetto ammesso alla gara e requisiti di partecipazione – Criterio di valutazione dell'offerta*

**L'appalto ha per oggetto**: l'affidamento dei lavori di recupero dello spazio attrezzato per lo sport e per le attività motorie libere ubicato in via Amendola, nel Comune di Calcinaia, frazione di

Fornacette, come meglio illustrato nel progetto esecutivo approvato con propria determinazione n.325 del 05.08.2020, allegata.

#### **LUOGO DI ESECUZIONE**

- Frazione di Fornacette, via Amendola.

#### **TERMINE PER L'ESECUZIONE DEI LAVORI**

L'appalto ha durata di 180 giorni.

E' autorizzata la consegna lavori in via d'urgenza ai sensi dell'art.8 comma 1 lett.a) del D.L. 16.07.2020 n. 76

#### **Importo stimato dei lavori a base di gara:**

L'importo posto a base di gara dei lavori ammonta a **€ 71.000,00 di cui oneri della sicurezza di € 1.200,00 non soggetti a ribasso.**

I lavori sono finanziati con fondi regionali.

**Procedura di gara**: affidamento diretto ai sensi dell'art. 1 comma 2 lett.a) del D.L.16.07.2020 n.76 svolta in modalità completamente telematica ai sensi dell'art 58 del D.Lgs 50/2016.

**Criterio di aggiudicazione**: L'appalto sarà aggiudicato ai sensi dell'art. 36 comma 9bis del D.lgs. 50 del 18/04/2016 con il criterio del minor prezzo.

#### **SOGGETTI AMMESSI ALLA GARA E REQUISITI DI PARTECIPAZIONE**

Sono ammessi alla presente procedura i soggetti iscritti alla C.C.I.A.A. o altro registro ufficiale per i concorrenti stabiliti in altri paesi della U.E.ai sensi dell'art. 45 del codice.

Ai soggetti costituiti in forma associata si applicano le disposizioni di cui agli artt.47 e 48 del codice.

**REQUISITI GENERALI:** Sono esclusi dalla gara gli operatori economici per i quali sussistono cause di esclusione di cui all'art. 80 del Codice.

#### **GARANZIA PROVVISORIA**

Ai sensi dell'art.1 comma 4 del D.L. 16.07.2020 n.76, per la presente modalità di affidamento la stazione appaltante non richiede la garanzia provvisoria di cui all'art.93 del D.lgs. 50/2016.

#### **CONTRIBUTO GARA**

L'art. 65 del decreto legge n. 34/2020 ha disposto per le stazioni appaltanti e gli operatori economici **l'esonero dal versamento dei contributi di gara** (CIG) all'Autorità Nazionale Anticorruzione (ANAC), per tutte le procedure di gara avviate dal 19 maggio 2020 fino al 31 dicembre 2020.

## *4. Requisiti informatici per partecipare all'appalto*

La partecipazione alla procedura di scelta del contraente svolta telematicamente è la procedura negoziata.

Per poter operare sul sistema gli Utenti dovranno essere dotati della necessaria strumentazione.

Configurazione hardware minima di una postazione per l'accesso al sistema:

- Memoria RAM 2 GB o superiore;
- Scheda grafica e memoria on-board;
- Monitor di risoluzione 800x600 pixel o superiori;
- Accesso a internet ADSL a 640 kbit/s
- Tutti gli strumenti necessari al corretto funzionamento di una normale postazione (es. tastiere, mouse, video, stampante etc. );

Sulla postazione, dovrà essere disponibile un browser per la navigazione su internet: fra i seguenti:

- Microsoft Internet Explorer 6.0 o superiori:
- Mozilla Firefox 9.0 o superiori;

Inoltre devono essere presenti i software normalmente utilizzati per l'editing e la lettura dei documenti tipo (elenco indicativo):

- MS Office
- Open Office o Libre Office
- Acrobat Reader o altro lettore documenti .PDF

Va ricordato che per garantire una maggiore riservatezza delle trasmissioni viene richiesto certificato SSL con livello di codifica a 128bit.

I titolari o legali rappresentanti o procuratori degli operatori economici che intendono partecipare all'appalto dovranno essere in possesso di un certificato di firma digitale in corso di validità rilasciato da un organismo incluso nell'elenco pubblico dei certificatori tenuto da DigitPA, secondo quanto previsto dal Codice dell'Amministrazione Digitale (art. 29 c.1) e specificato dal DPCM 30 marzo 2009, nonché del relativo software per la visualizzazione e la firma di documenti digitali.

Per garantire il massimo livello di sicurezza nelle connessioni telematiche si invitano gli operatori, ove possibile, a dotarsi anche di un certificato di autenticazione digitale in corso di validità rilasciato da un organismo incluso nell'elenco pubblico dei certificatori, tenuto da DigitPA.

#### **I documenti informatici trasmessi attraverso il sistema dovranno essere nei seguenti formati, atti a garantire più agevole lettura, trasmissione ed affidabile conservazione nel tempo:**

1) estensione **.pdf** se non sono firmati digitalmente e non sono fogli excel

2) estensione **.xls** se sono fogli excel, ma non sono firmati digitalmente

3) estensione **p7m** se sono firmati digitalmente, tale estensione deve essere in aggiunta a quella del file non firmato, quindi un documento **pdf firmato digitalmente** dovrà avere estensione **pdf.p7m**; un documento **excel firmato digitalmente** dovrà avere estensione .**xls.p7m**

In ogni caso, i file con estensione pdf dovranno essere leggibili almeno con **acrobat reader versione 9 oppure foxit reader versione 3**

## **La Stazione Appaltante non assume responsabilità della eventuale non leggibilità di documenti inseriti sul sistema in formati diversi da quelli sopra richiesti.**

## **Si precisa inoltre che:**

- □ la presentazione della documentazione di gara e dell'offerta economica tramite il sistema è compiuta quando il concorrente visualizza un messaggio del sistema a conferma della ricezione, da parte del sistema stesso, della documentazione di gara e della offerta;
- $\Box$  il recepimento della documentazione di gara e della offerta da parte del sistema lascia, tuttavia, impregiudicata la valutazione della regolarità e completezza sia della documentazione di gara che della offerta, valutazione che è infatti riservata alla stazione appaltante;
- $\Box$  in caso occorra apportare delle modifiche a documenti prodotti in automatico dal sistema sulla base di form on line, è necessario ripetere la procedura di compilazione del form on

line ed ottenere un nuovo documento. Questa procedura si applica ad esempio all'offerta economica ed alla domanda di partecipazione.

# *5. Modalità di presentazione della documentazione di gara*

Per partecipare all'appalto dovrà essere inserita nel sistema telematico, nello spazio relativo alla gara di cui trattasi, **entro e non oltre il giorno .09.2020 ore: 10:00** la seguente documentazione:

**A) Documentazione amministrativa** di cui al successivo punto **A.1) e seguenti,** firmata digitalmente, ove previsto, dal titolare o legale rappresentante o procuratore del soggetto concorrente e secondo le modalità indicate.

**B) Offerta economica, di cui al successivo punto B)** firmata digitalmente dal titolare o legale rappresentante o procuratore del soggetto concorrente e secondo le modalità indicate.

# **A) LA DOCUMENTAZIONE A CORREDO DELL'OFFERTA**

**A.1)** la **"DOMANDA DI PARTECIPAZIONE"**, recante la forma di partecipazione, i dati generali dell'operatore economico e le dichiarazioni necessarie per la partecipazione non contenute nel Documento di Gara Unico Europeo (DGUE).

La Domanda di partecipazione, **soggetta all'imposta di bollo ai sensi del DPR 642/1972 di € 16,00**, è generata dal sistema telematico.

A tal fine il concorrente, dopo essersi identificato sul sistema dovrà:

· **Accedere** allo spazio dedicato alla gara sul sistema telematico;

· **Compilare** i form on line:

- **"Forma di partecipazione / Dati identificativi"** (passo 1 della procedura di presentazione offerta);

- **"Modelli dinamici:** inserimento dati" (passo 3 della procedura di presentazione offerta).

· **Scaricare** sul proprio pc il documento "domanda di partecipazione" generato dal sistema;

· **Firmare digitalmente** il documento *"domanda di partecipazione*" generato dal sistema. Il documento deve essere firmato digitalmente dal titolare o legale rappresentante o procuratore del soggetto concorrente che rende le dichiarazioni ivi contenute.

· **Inserire** nel sistema il documento *"domanda di partecipazione"* firmato digitalmente nell'apposito spazio previsto.

L'operatore economico deve indicare, **nel Form on-line "Forma di partecipazione/Dati identificativi**", i dati anagrafici e di residenza di tutti i soggetti che **ricoprono o i soggetti cessati che abbiano ricoperto** nell'anno antecedente la data di pubblicazione del bando di gara le cariche di cui al comma 3 dell'art. 80 del D.Lgs. 50/2016; in particolare:

- in caso di impresa individuale: titolare e direttore tecnico,

- in caso di società in nome collettivo: socio e direttore tecnico,

- in caso di società in accomandita semplice: soci accomandatari e direttore tecnico,

- in caso di altri tipo di società o consorzio: membri del consiglio di amministrazione cui sia stata conferita la legale rappresentanza, di direzione o di vigilanza o dei soggetti muniti di poteri di rappresentanza, di direzione o di controllo, direttore tecnico, socio unico persona fisica o socio di maggioranza, in caso di società con meno di quattro soci. Si precisa che, in caso di due soli soci,persone fisiche, i quali siano in possesso ciascuno del 50% della partecipazione azionaria, devono essere indicati entrambi.

#### **OPERATORI RIUNITI (Raggruppamento temporaneo di concorrenti, Consorzio ordinario di concorrenti, GEIE)**

**Nel caso in cui l'operatore economico partecipi alla gara come operatore riunito:**

- la mandataria dovrà compilare, per sé e per conto di ciascuno dei membri dell'operatore riunito, i

rispettivi *form* on-line, per procedere alla generazione della corrispondente "domanda di partecipazione". I *form* on-line corrispondenti ad ogni membro dell'operatore riunito vanno compilati secondo le indicazioni e con le prescrizioni sopra riportate, comprese le dichiarazioni in relazione a eventuali soggetti cessati dalla carica nell'anno antecedente la data di pubblicazione della lettera invito;

- per ogni membro dell'operatore riunito dovranno essere specificate, all'interno dell'apposito spazio previsto per "R.T.I. e forme multiple":

1. la quota percentuale di apporto di ogni requisito tecnico-professionale relativamente a tutti i membri dell'operatore riunito;

2. le parti della prestazione e la relativa quota percentuale o le prestazioni che saranno eseguite da tutti i membri dell'operatore riunito;

3. la quota percentuale di esecuzione rispetto al totale delle prestazioni oggetto dell'appalto relativa a tutti i membri del medesimo operatore riunito;

- ognuno dei membri dell'operatore riunito dovrà:

1. firmare digitalmente la "domanda di partecipazione" generata dal sistema e ad essi riferiti;

La suddetta documentazione prodotta da ciascuno dei membri dell'operatore riunito deve essere inserita nell'apposito spazio predisposto sul sistema telematico da parte dell'operatore economico indicato quale impresa mandataria e abilitato ad operare sul sistema START.

**Nel caso di partecipazione di raggruppamento temporaneo, Consorzio ordinario di concorrenti o di G.E.I.E. già costituiti deve essere**, inoltre, **prodotta ed inserita,** nell'apposito spazio, da parte dell'operatore economico indicato quale impresa mandataria ed abilitato ad operare sul sistema START :

- **Copia autentica**, rilasciata dal notaio, **dell'ATTO DI COSTITUZIONE di RTI /CONSORZIO ORDINARIO DI CONCORRENTI /GEIE**, redatto nella forma minima della scrittura privata autenticata, con le prescrizioni di cui all'art. 48 commi 12 e 13, del D.Lgs. 50/2016, in formato elettronico o mediante scansione del documento cartaceo.

#### **CONSORZI ART. 45 COMMA 2, LETTERE b) e c)**

**Nel caso in cui l'operatore economico partecipante alla gara sia un consorzio di cui all'art. 45, comma 2, lettera b) o lettera c) del D.Lgs. 50/2016 deve:**

- **compilare i** *form* **on-line** per procedere alla generazione della corrispondente "domanda di partecipazione "**, specificando la tipologia di consorzio** (consorzio lett. b) o consorzio lett. c), comma 2, art. 45 del D.Lgs. 50/2016)**;**

- firmare digitalmente la "domanda di partecipazione" generata dal sistema;

## **A.2)** Il **"DOCUMENTO DI GARA UNICO EUROPEO – DGUE.**

## **"ASSENZA DEI MOTIVI DI ESCLUSIONE E POSSESSO DEI CRITERI DI SELEZIONE"**

**Le dichiarazioni sull'assenza dei motivi di esclusione** di cui all'art. 80 D.Lgs. 50/2016, **sul possesso dei criteri di selezione**, dovranno essere rese dall'operatore economico concorrente, ai sensi del D.P.R. 445/2000, **attraverso il DGUE**, disponibile nella documentazione di gara, approvato in allegato alla Circolare del Ministero delle Infrastrutture e dei Trasporti n. 3 del 18 luglio 2016 "Linee guida per la compilazione del modello di formulario di Documento di gara unico europeo (**DGUE**) approvato dal Regolamento di esecuzione (UE) 2016/7 della Commissione del 5 gennaio 2016. (16A05530)" - Gazzetta Ufficiale -Serie Generale n. 174 del 27-7-2016.

Si evidenzia che il concorrente o altro soggetto tenuto alla presentazione del DGUE, è responsabile di tutte le dichiarazioni rese ai sensi del D.P.R. 445/2000, pertanto ogni eventuale errore nel contenuto delle dichiarazioni ricade sulla sua responsabilità. L'Amministrazione assume il contenuto delle dichiarazioni così come rese nel DGUE e sulla base di queste verifica la conformità di tutta la documentazione richiesta per la partecipazione alla gara.

#### **L'Amministrazione, nella successiva fase di controllo, verificherà la veridicità del contenuto di tali dichiarazioni.**

Il **DGUE,** dovrà essere compilato come segue:

Relativamente alla parte II: Informazioni sull'operatore economico - **tutte le sezioni**.

Relativamente alla parte III: Motivi di esclusione – **tutte le sezioni.**

Relativamente alla parte IV: Criteri di selezione:

**Sezione C: per dichiarare il possesso dei REQUISITI DI CAPACITA' ECONOMICO-FINANZIARIA E TECNICO PROFESSIONALE mediante attestazione SOA.**

# **Sezione D: per dichiarare il possesso dei REQUISITI in ordine ai sistemi di garanzia della qualità e norme di gestione ambientale (art. 87 del codice).**

alla parte VI: Dichiarazioni finali – **tutte le dichiarazioni ivi contenute**

ed essere **sottoscritto con firma digitale dal titolare o legale rappresentante o procuratore del soggetto concorrente ed inserito sul sistema telematico nell'apposito spazio previsto.**

**Nel caso di Raggruppamento temporaneo di concorrenti, Consorzio ordinario di concorrenti, il DGUE** dovrà essere compilato e firmato digitalmente (dal titolare o legale rappresentante o procuratore) da ciascun membro facente parte del Raggruppamento temporaneo di concorrenti, Consorzio ordinario di concorrenti. L'inserimento di tale documento nel sistema avviene a cura del soggetto indicato quale mandatario.

Nel caso di Consorzio di cui alle lett. b) e c) del comma 2 dell'art. 45 del D.Lqs. 50/2016 il **DGUE**, dovrà essere compilato e firmato digitalmente dal titolare o legale rappresentante o procuratore del Consorzio e da ciascuna delle consorziate esecutrici per le quali il medesimo Consorzio concorre. Inoltre ciascuna consorziate esecutrice dovrà rendere utilizzando l'apposito **modello "CONSORZIATE ESECUTRICI",** i **dati generali della consorziata** e le ulteriori **dichiarazioni** che **non** sono **contenute nel** Documento di Gara Unico Europeo (**DGUE**); tale modello dovrà, analogamente a quanto previsto per il DGUE, essere compilato e firmato digitalmente dal relativo titolare o legale rappresentante o procuratore.

Non potrà essere indicata quale consorziata esecutrice l'impresa che si trovi nella condizione di cui all'art. 110, comma 5, D. Lgs. 50/2016.

L'inserimento nel sistema dei DGUE e **del modello "CONSORZIATE ESECUTRICI**" avviene a cura del Consorzio che provvederà ad inserire gli stessi negli appositi spazi presenti sul sistema, in particolare quello del Consorzio nell'apposito spazio riservato al concorrente, quelli delle consorziate esecutrici negli appositi spazi a questi dedicati Tutta la documentazione richiesta per la

partecipazione di un consorzio di cui alle lettere b) o c) dovrà essere presentata anche nel caso in cui il Consorzio stesso partecipi alla procedura come membro di un raggruppamento temporaneo di concorrenti o di consorzio ordinario, con la differenza che l'inserimento della documentazione nel sistema avviene a cura del soggetto indicato quale mandatario.

# **AVVALIMENTO (ART. 89 D. LGS 50/2016 e s.m.i.)**

**L'operatore economico** partecipante alla gara, nel caso in cui si affida alla capacità di altri soggetti ai fini del raggiungimento delle soglie minime previste per l'ammissione alla gara (**avvalimento**) deve indicare nel **DGUE:**

- la denominazione degli operatori economici di cui intende avvalersi (impresa ausiliaria);

- i requisiti oggetto di avvalimento.

**L'operatore economico** deve **inserire nell'apposito spazio** del sistema telematico il **CONTRATTO DI AVVALIMENTO,** ai sensi dell'art. 89, comma 1 del D.Lgs. 50/2016**,** in originale in formato elettronico firmato digitalmente dai contraenti, oppure mediante scansione della copia autentica dell'originale cartaceo rilasciata dal notaio, **in virtù del quale l'impresa ausiliaria si obbliga nei confronti del concorrente a fornire i requisiti e a mettere a disposizione le**

**risorse necessarie per tutta la durata dell'appalto.** Detto contratto deve riportare in modo compiuto, esplicito ed esauriente:

- oggetto

- risorse e mezzi, (personale, attrezzature etc…) messi a disposizione per l'esecuzione dell'appalto, in modo determinato e specifico;

- durata;

ogni altro elemento utile ai fini dell'avvalimento, così come prescritto dal comma 1 dell'art. 89 D.Lgs. 50/2016 e s.m.i.

L'**impresa ausiliaria,** indicata dall'operatore economico, deve:

- produrre un proprio DGUE;

- rendere, utilizzando l'apposito **modello "DICHIARAZIONE DI AVVALIMENTO art. 89",** disponibile nella documentazione di gara, i **dati generali d**ell'operatore economico, le ulteriori **dichiarazioni** che non sono contenute del Documento di Gara Unico Europeo (DGUE) e la dichiarazione di obbligarsi **verso il concorrente e verso l'amministrazione** a mettere a disposizione per tutta la durata dell'appalto le risorse necessarie (personale, attrezzature, etc…) di cui è carente il concorrente.

**Il DGUE e la "DICHIARAZIONE DI AVVALIMENTO art. 89",** compilate e sottoscritte ciascuna dal titolare o legale rappresentante o procuratore dell'impresa ausiliaria con firma digitale devono essere inserite nei rispettivi appositi spazi previsti sul sistema telematico da parte dell'operatore economico partecipante alla gara ovvero, in caso di Raggruppamento temporaneo di concorrenti, Consorzio ordinario di concorrenti, da parte della mandataria.

**L'impresa ausiliaria, individuata dal concorrente ai sensi dell'art. 89 D. Lgs. 50/2016, non deve trovarsi nella situazione di cui all'art. 110, comma 5, D. Lgs. 50/2016.**

#### **CURATELA FALLIMENTARE E CONCORDATO PREVENTIVO CON CONTINUITA' AZIENDALE**

**Nel caso** in cui l'operatore economico sia stato ammesso a **concordato preventivo con continuità** aziendale nel DGUE nella sezione C – parte III dovrà indicare anche gli estremi dell'autorizzazione del giudice delegato ai sensi dell'art. 110 comma 3 lettera a) del Codice e dovrà **inserire nell'apposito spazio previsto sul sistema telematico:**

- **la relazione di un professionista, ai sensi del comma 4 dell'art. 186-bis R.D. 267/1942,** recante i dati identificativi delle stesso**,** in possesso dei requisiti di cui all'articolo 67, terzo comma, lettera d) del medesimo Regio Decreto, che attesta la conformità al piano di concordato di cui all'art. 161 del R.D. 267/1942 e la ragionevole capacità di adempimento del contratto, in originale in formato elettronico firmato digitalmente dal professionista medesimo. Qualora non sia disponibile l'originale in formato elettronico e firmato digitalmente, il concorrente dovrà inserire nel sistema la scansione della relazione originale cartacea sottoscritta dal professionista**.**

**Saranno tenuti a produrre la relazione di cui sopra, con le medesime modalità ivi riportate, le consorziate esecutrici ammesse a concordato preventivo con continuità aziendale e l'impresa ausiliaria art. 89 D. Lgs. 50/2016 che si trovino nella situazione di cui all'art. 110, comma 3, lett. a), D. Lgs. 50/2016 Nei casi in cui la partecipazione alle procedure di affidamento dell'impresa ammessa a concordato preventivo con continuità aziendale o del curatore di impresa in fallimento autorizzati, ai sensi dell'art. 110 comma 3 lettera a) del D.Lgs. 50/2016, a partecipare alle procedure di affidamento, sia stata subordinata da ANAC, ai sensi dell'art. 110, comma 5, D. Lgs. 50/2016 e così come dichiarato nel relativo DGUE, ad avvalimento di altro operatore economico in possesso dei requisiti di carattere generale, e degli altri requisiti di selezione richiesti nel bando di gara l**'**impresa ausiliaria,** ivi indicata, **deve**:

## 1. **produrre un proprio DGUE**;

2. rendere, utilizzando l'apposito **modello "SCHEDA AVVALIMENTO art. 110 comma 5",** disponibile nella documentazione di gara, i **dati generali d**ell'operatore economico, le ulteriori **dichiarazioni** che non sono contenute del Documento di Gara Unico Europeo (DGUE) e la dichiarazione di obbligarsi **verso il concorrente e verso l'amministrazione** a mettere a disposizione per tutta la durata dell'appalto le risorse necessarie di cui è carente il concorrente nonché a subentrare al concorrente nel caso in cui questo nel corso della gara, ovvero dopo la stipulazione del contratto non sia per qualsiasi ragione più in grado di dare regolare esecuzione all'appalto.

**Il DGUE e la "SCHEDA DI AVVALIMENTO – art. 110"** compilate e sottoscritte ciascuna dal titolare o legale rappresentante o procuratore dell'impresa ausiliaria con firma digitale devono essere inserite nei rispettivi appositi spazi previsti sul sistema telematico da parte dell'operatore economico partecipante alla gara ovvero, in caso di Raggruppamento temporaneo di concorrenti, Consorzio ordinario di concorrenti, da parte della mandataria.

**L'impresa ausiliaria indicata ai sensi dell'art. 110, comma 5, D. Lgs. 50/2016 non deve trovarsi nelle ipotesi di cui all'art. 186 bis RD 267/1942 o sottoposta a curatela fallimentare**

**N.B.: la mancata presentazione del suddetto documento costituisce causa tassativa di esclusione, dalla procedura di gara, all'esito negativo della procedura di regolarizzazione ex art. 39 del D.L. n. 90/2014.**

## **A.3) DOCUMENTO F23, attestante l'avvenuto pagamento DELL'IMPOSTA DI BOLLO**

**(**Scansione della ricevuta di pagamento – copia informatica dell'F23 - **Sempre obbligatorio** – Deve essere caricato sul sistema dal legale rappresentante del concorrente o della mandataria).

Il pagamento della suddetta imposta del valore di Euro 16,00 dovrà avvenire mediante l'utilizzo del modello F23, con specifica indicazione:

- dei dati identificativi del concorrente (campo 4: denominazione o ragione sociale, sede sociale, Prov., codice fiscale);

- dei dati identificativi della stazione appaltante (campo 5: COMUNE DI CALCINAIA – Piazza Indipendenza, 7- 56012 CALCINAIA (PI) C.F. 81000390500);

- del codice ufficio o ente (campo 6: TZ4);

- del codice tributo (campo 11: 456T);

- della descrizione del pagamento (campo 12: "Imposta di bollo" – CIG n. 8407914E1D)

# **B.) OFFERTA ECONOMICA**

Per presentare l'offerta economica mediante indicazione di uno specifico ribasso **espresso in forma percentuale** (massimo due decimali) sull'importo posto a base di gara di **€ 71.000,00** il concorrente dovrà:

- **Accedere** allo spazio dedicato alla gara sul sistema telematico;

- **Compilare** il form on line;

- **Scaricare** sul proprio pc il documento "offerta economica" generato dal sistema;

- **Firmare** digitalmente il documento "offerta economica" generato dal sistema, senza apporre ulteriori modifiche;

- **Inserire** nel sistema il documento "offerta economica" firmato digitalmente nell'apposito spazio previsto.

N.B. : L'offerta dovrà essere **firmata digitalmente** dal titolare dell'impresa quale concorrente singolo, o dal legale rappresentante o procuratore della società concorrente in forma singola o del consorzio di cui all'art. 46 del Codice, ovvero dal legale rappresentante/procuratore del soggetto concorrente capogruppo in caso di raggruppamento temporaneo di concorrenti già costituito, ovvero ancora, nel caso di raggruppamento temporaneo di concorrenti ancora da costituire, da tutti i legali rappresentanti/procuratori dei soggetti costituenti il futuro raggruppamento temporaneo di concorrenti. Una volta firmata deve essere inserita sul sistema telematico nell'apposito spazio previsto

Ai sensi dell'art. 32, comma 6 del D.Lgs. 50/2016 l'offerta dell'aggiudicatario è irrevocabile fino al termine stabilito per la stipula del contratto.

Si ricorda che ogni mancanza, irregolarità e/o incompletezza dell'offerta economica, compresa la sottoscrizione, non consente l'attivazione del c.d. Soccorso istruttorio.

# **NOTE PER L'INSERIMENTO DEI DATI E LA PRESENTAZIONE DELL'OFFERTA**

**La dimensione massima di ciascun file inseribile nel sistema è pari a 40 MB**

**La presentazione delle offerte tramite il sistema è compiuta quando il concorrente visualizza un messaggio del sistema che indica la conferma della corretta ricezione dell'offerta e l'orario della registrazione**

**Nel caso occorra apportare delle modifiche a documenti prodotti in automatico dal sistema sulla base di form** *on line***, è necessario ripetere la procedura di compilazione del form** *on line* **ed ottenere un nuovo documento. Questa procedura si applica ad esempio all'offerta economica ed alla domanda di partecipazione.**

# *6. Svolgimento della gara*

La gara inizierà alle **ore 10,00 del giorno .09.2020** presso il Comune di Calcinaia – Palazzo Comunale – Servizio Tecnico.

Qualora le operazioni di gara non si potessero concludere nello stesso giorno, verranno continuate nel primo giorno seguente non festivo.

# **La gara si svolge secondo la seguente procedura:**

- In seduta pubblica, nel giorno stabilito per l'apertura della gara, il seggio di gara, procede alla verifica dei requisiti di partecipazione richiesti dalla presente lettera invito ai fini dell'ammissione alla gara del concorrente.

# **7 -** *AVVERTENZE*

- Non è possibile presentare offerte modificative o integrative di offerta già presentata.
- E' possibile, nei termini fissati, ritirare l'offerta presentata: in tal caso, l'offerta e tutta la documentazione verranno rese disponibili per eventuali modifiche.
- Una volta ritirata un'offerta precedentemente presentata, è possibile, rimanendo nei termini fissati nel bando di gara, presentare una nuova offerta.
- La presentazione dell'offerta costituisce accettazione incondizionata delle clausole contenute nella lettera invito con rinuncia ad ogni eccezione.
- L'Amministrazione si riserva la facoltà di non dare luogo alla gara o di prorogarne la data ove lo richiedano motivate esigenze, senza che i concorrenti possano avanzare alcuna pretesa al riguardo.
- L'Amministrazione ha facoltà di non procedere all'aggiudicazione se nessuna offerta risulti conveniente o idonea in relazione all'oggetto del contratto.
- L'Amministrazione si riserva la facoltà di non dar luogo all'aggiudicazione ove lo richiedano motivate esigenze di interesse pubblico.
- L'aggiudicazione non equivale ad accettazione dell'offerta.

# **SOCCORSO ISTRUTTORIO**:

Le carenze di qualsiasi elemento formale della domanda, e in particolare, la mancanza, l'incompletezza e ogni altra irregolarità essenziale degli elementi e del DGUE, con esclusione di quelle afferenti all'offerta economica, possono essere sanate attraverso la procedura di soccorso istruttorio di cui all'art. 83, comma 9 del Codice.

**Il Comune di Calcinaia** provvederà all'aggiudicazione ai sensi dell'art. 1 comma 1 del D.L.16.07.2020 n. 76

## **Garanzie (art. 103 D. Lgs. 50/2016)**

L'esecutore del contratto è obbligato a costituire una garanzia fideiussoria ai sensi dell'art. 103 del Dlgs 50/2016. La fideiussione deve recare **la firma del legale rappresentante** dell'istituto, banca, azienda o compagnia di assicurazione, e deve prevedere espressamente la **rinuncia al beneficio** della preventiva escussione del debitore principale, la rinuncia all'eccezione di cui all'art. 1957 comma 2 del codice civile, nonché l'operatività della garanzia medesima **entro 15 (quindici) giorni, a semplice richiesta scritta** dell'Amministrazione.

Ai sensi dell'art. 103, comma 1, del D. Lgs. n. 50/2016, a**lla garanzia fideiussoria per l'esecuzione del contratto** si applicano le riduzioni previste art. 93, comma 7 del Decreto stesso.

# **Flussi finanziari (legge 13 agosto 2010 n.136)**

Allo scopo di assicurare la tracciabilità dei flussi finanziari connessi all'appalto in oggetto, l'impresa appaltatrice assume su di sé tutti gli obblighi di tracciabilità dei flussi finanziari di cui all'art. 3 della legge 13 agosto 2010, n. 136 e successive modificazioni e integrazioni.

## **9 - TRATTAMENTO DEI DATI PERSONALI**

I dati saranno trattati, ai sensi del vigente Regolamento UE 2016/679 "Regolamento generale sulla protezione dei dati", esclusivamente per le finalità riconducibili alla gestione del presente appalto.

Ai fini della presente gara ed ai sensi della L. 241/1990 il responsabile del procedimento è l'Arch. Cinzia Forsi – Responsabile del Servizio Tecnico Comune Calcinaia.

Calcinaia, lì ... .09.2020

IL RESPONSABILE DEL SERVIZIO TECNICO Arch. Cinzia Forsi